## <span id="page-0-0"></span>How to send log or output files as an attached mail

Hermann NGOUADJEU July 2006

# Agenda

- Using dummy printers
- Define printer driver, style and type
- Use printer style when defining concurrent programs
- Ask for one copy when running concurrent requests
- Questions & Answers: Alternative solutions

### Suggested solution: Using dummy printers

Q: When should we use this solution ?

A: Preferably when you do not need to print log or output files

• Define a printer driver Navigation: Install>Printer>Driver

## Define a printer driver

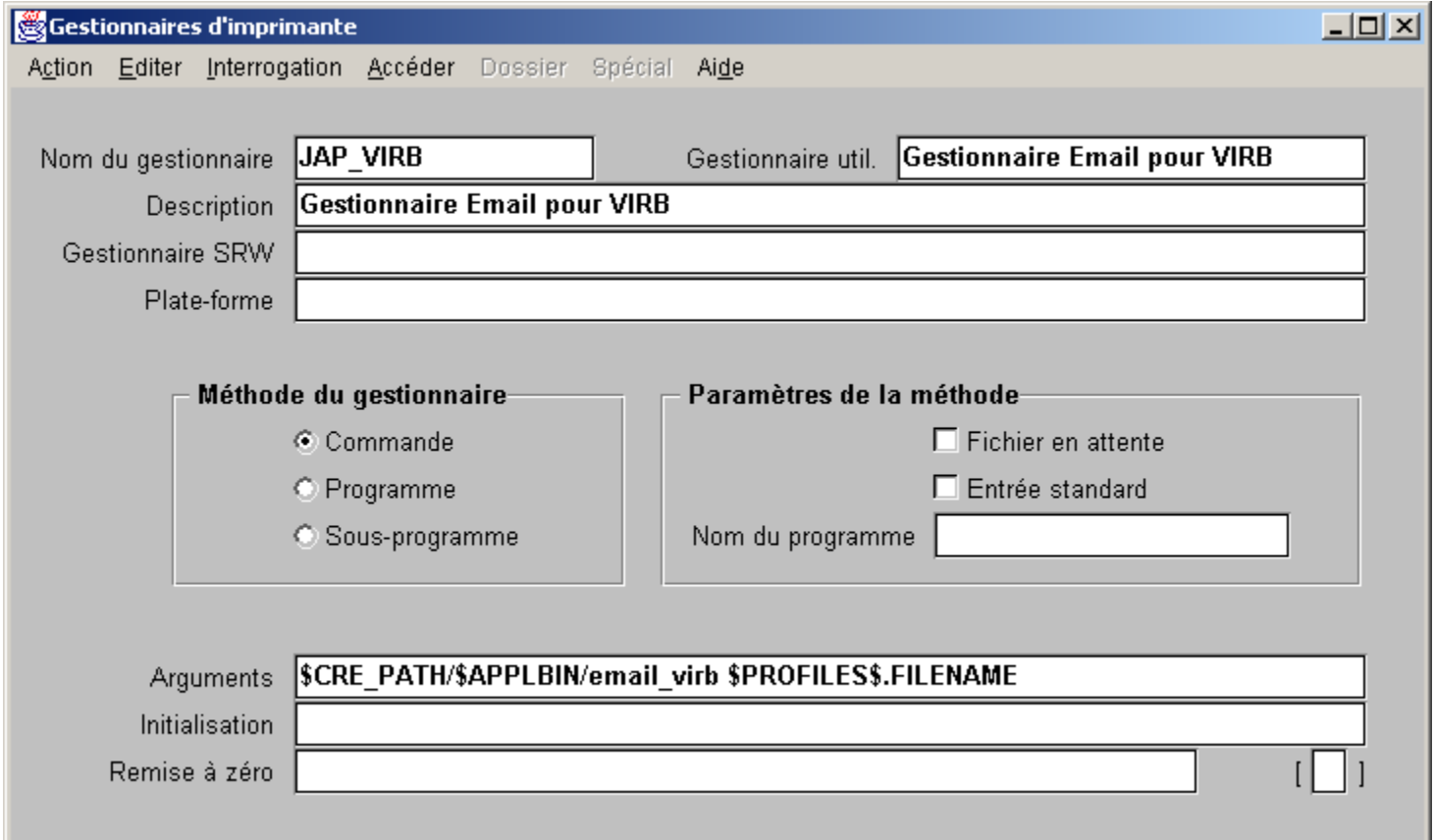

# Define a printer driver

When this driver is used \$CRE\_PATH/\$APPLBIN/email\_virb (\$CRE PATH and \$APPLBIN are known by concurrent managers) is called with the parameter \$PROFILES\$.FILENAME (output file name for concurrent request)

• Define a printer style

Navigation: Install>Printer>Style

## Define a printer style

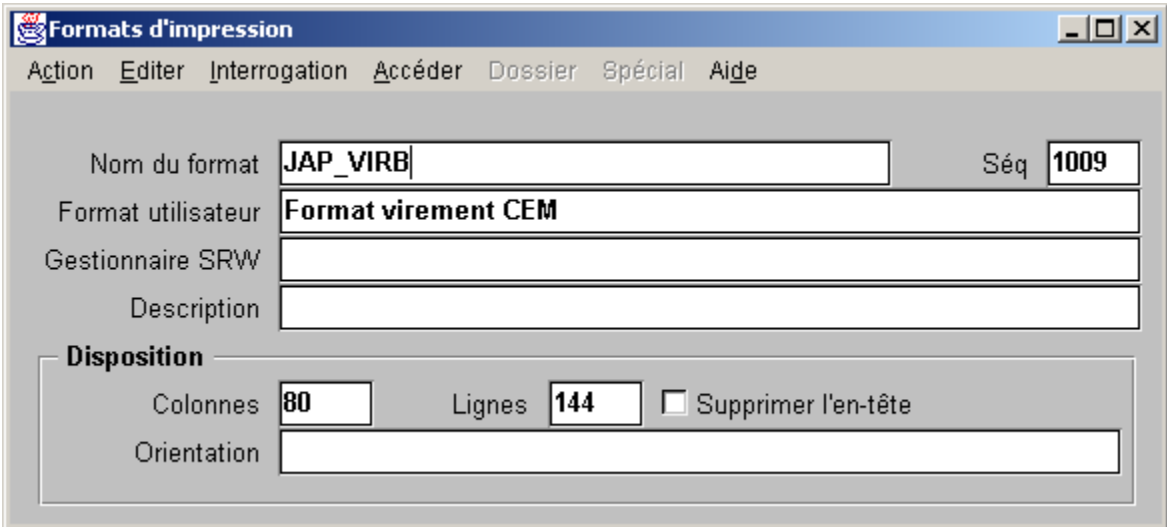

# Define a printer type

• Define a printer type

Navigation: Install>Printer>Types

You can either define a new type or use an existing type

# Define a printer type

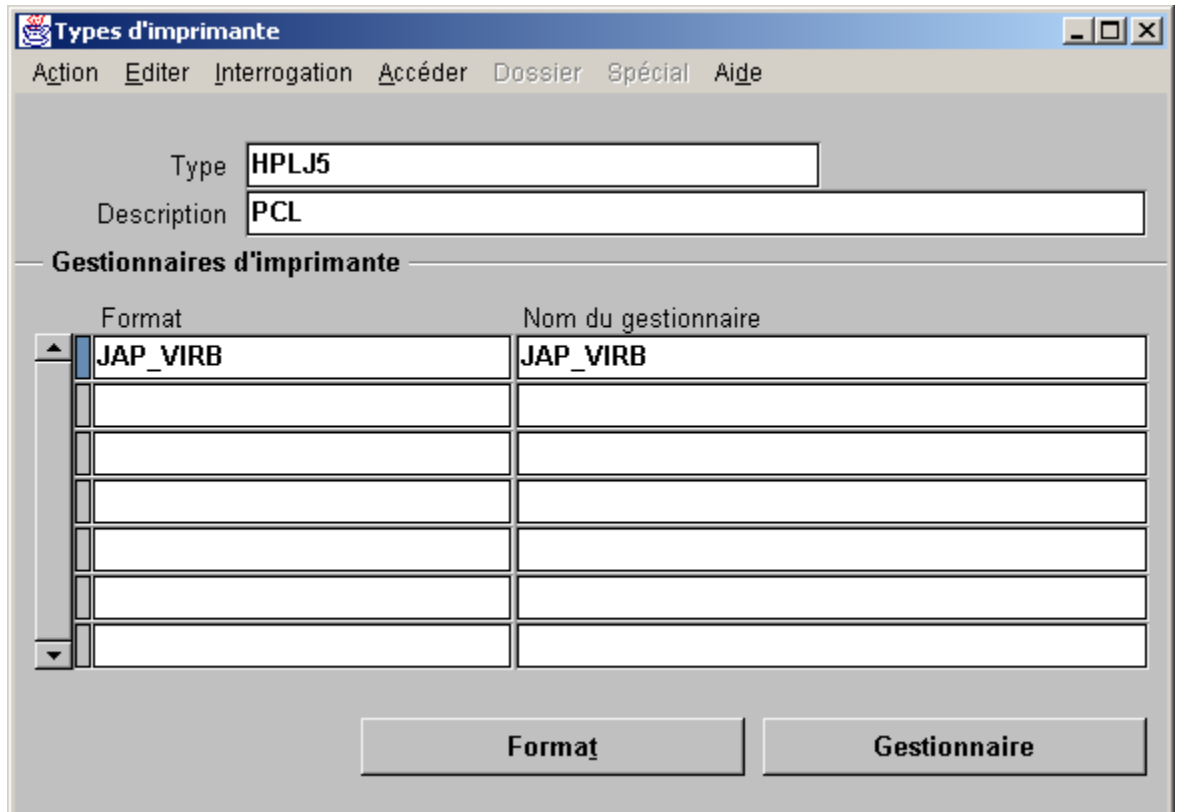

# Define a printer

- Define a dummy printer
- Navigation: Install>Printer>Register

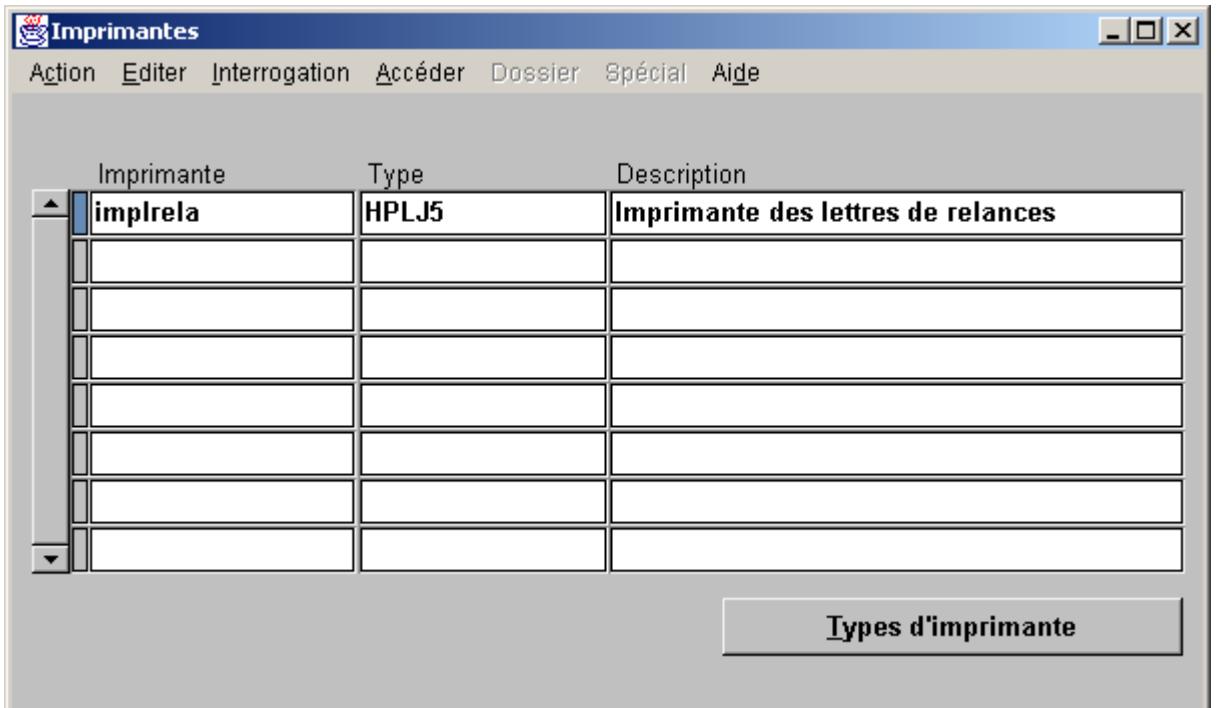

## Define concurrent program

You can either define a new printer or use an existing printer

• Assign the new style to concurrent programs Navigation: Concurrent>Program>Define

### Define concurrent program

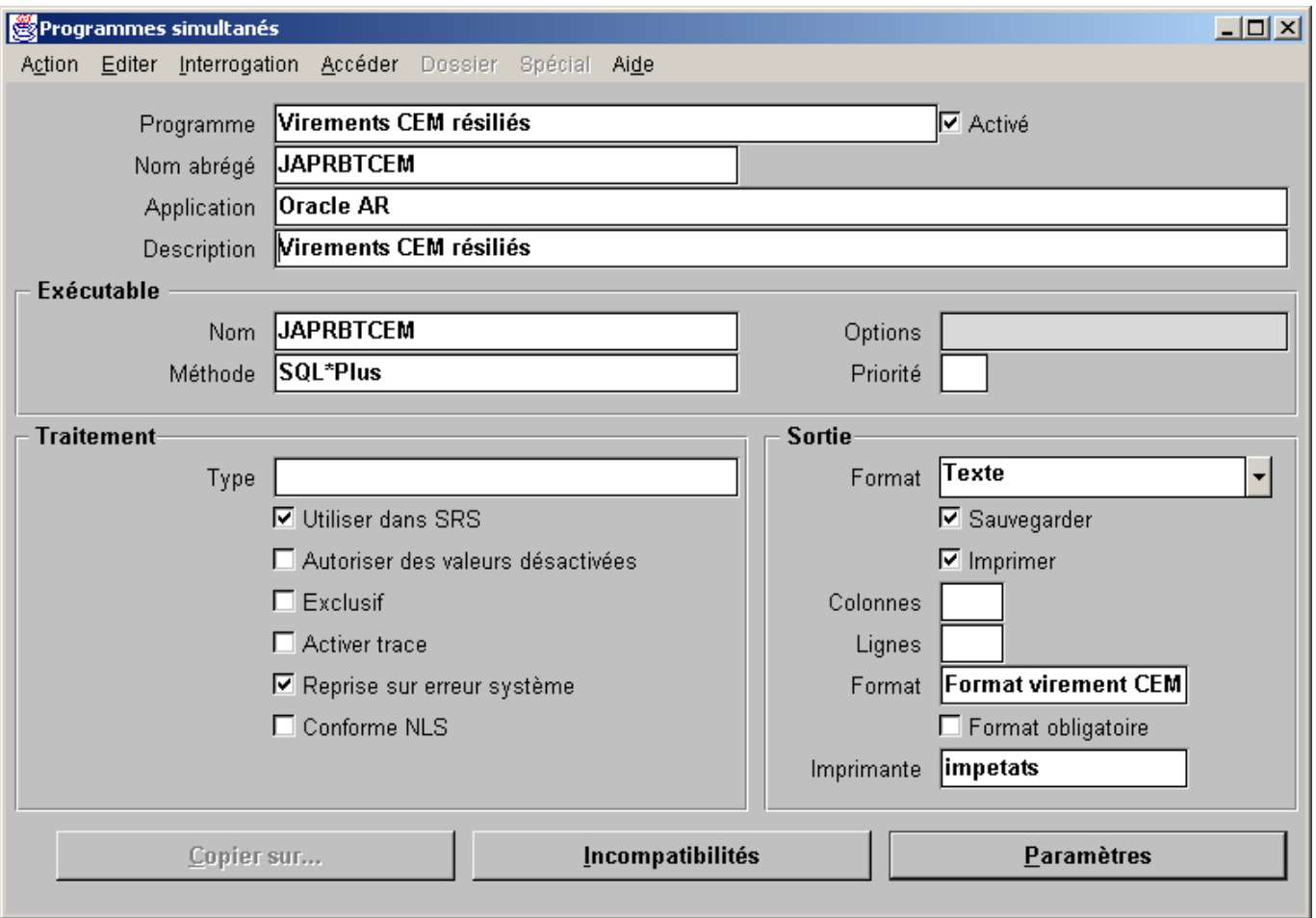

## How to send mail

- **\$CRE** PATH/\$APPLBIN/email virb (shell script) cat my bodyfile  $>$  temp file uuencode \$1 my\_outfile >> temp\_file cat temp\_file |mailx -s "My subject" [email1](#page-0-0)
- Note: my bodyfile is the body of the mail.

## How to run the request

• Ask for one printer copy to send mail

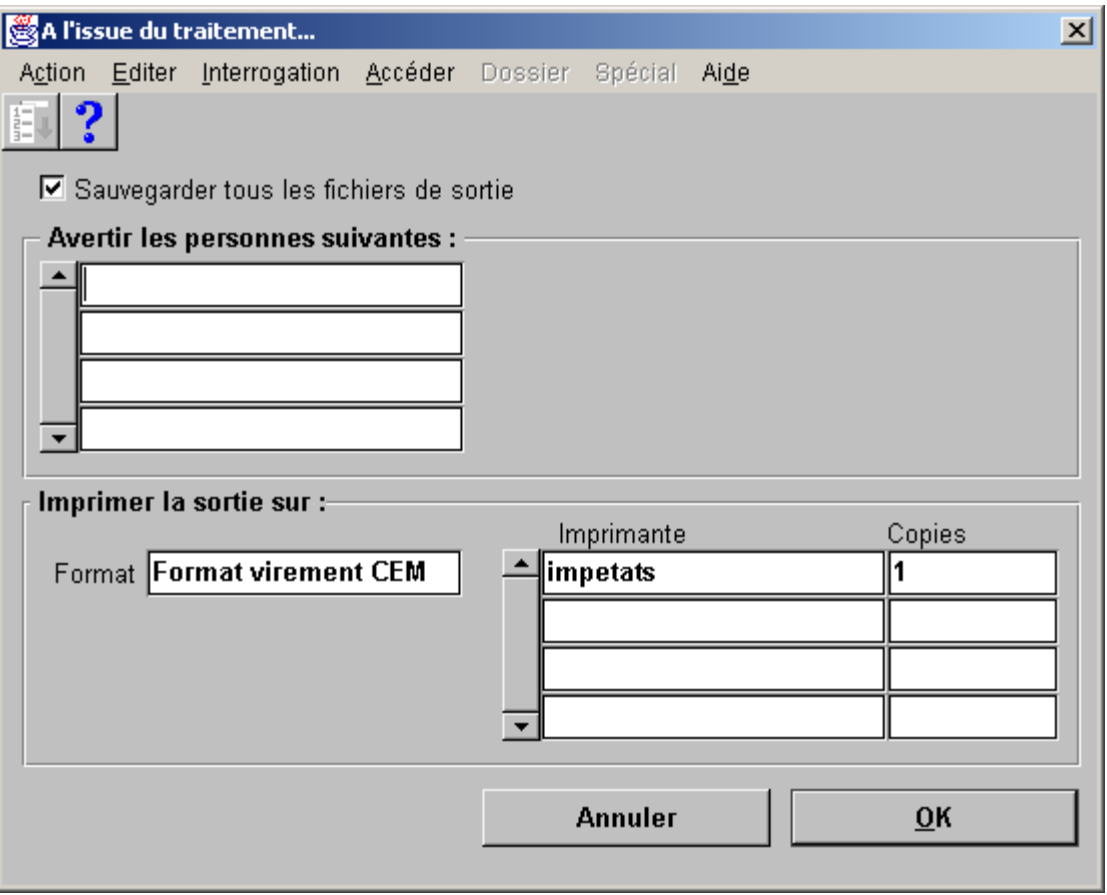

Q: Am I oblige to create a script on database server (email virb here) ?

A: No, you can change arguments for driver to cat \$MY\_PATH/my\_bodyfile |uuencode \$PROFILES\$.FILENAME my\_outfile | mailx -s "My subject" [email1](#page-0-0)

- Q: What about log file ?
- A: log file name is l\$PROFILES\$.CONC\_REQUEST\_ID.req and the path is generally \$APPLCSF/\$APPLLOG. The only problem is that log file will be complete only when mail command returns. So you will need to run mail command in background and probably add a sleep in that mail command (mail command represents here the all script to send mail).

Q: Can we send that mail to the requestor mail only ?

A: Yes, you will need to join fnd\_user and find concurrent requests tables. Your shell script should be able to connect to the database (assuming emails are set on fnd user.email address).

Q: What will you recommend if the output file is a report and you still need to print that report ?

A: You can either write a shell script to send email and print also (the printer will not be dummy anymore) or write a separate concurrent manager program to email log and output file for a given request id. For the request id, a list of value can be created to have the name of the concurrent program, request date, requestor name…

Q: What can we do if we are not using Unix ?

A: Check which mail commands can be used for your system. Possibly you can also download free or commercial products.